, tushu007.com

## <<计算机基础与数据库应用>>

 $<<$   $>>$ 

- 13 ISBN 9787511418616
- 10 ISBN 7511418619

出版时间:2012-12

页数:462

字数:744000

extended by PDF and the PDF

http://www.tushu007.com

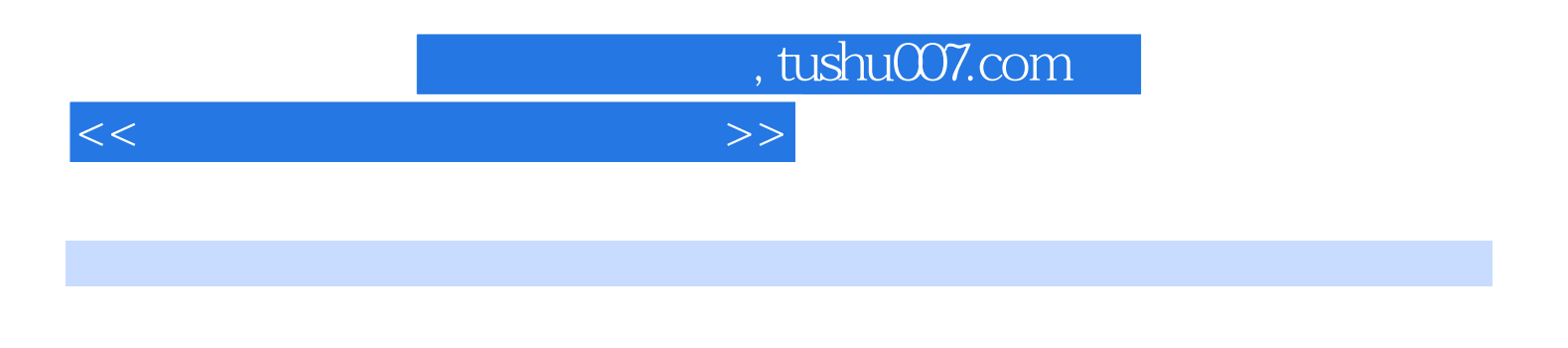

 $VFP$ 

 $(VFP)$ 

, tushu007.com

 $<<$  the set of the set of the set of the set of the set of the set of the set of the set of the set of the set of the set of the set of the set of the set of the set of the set of the set of the set of the set of the set

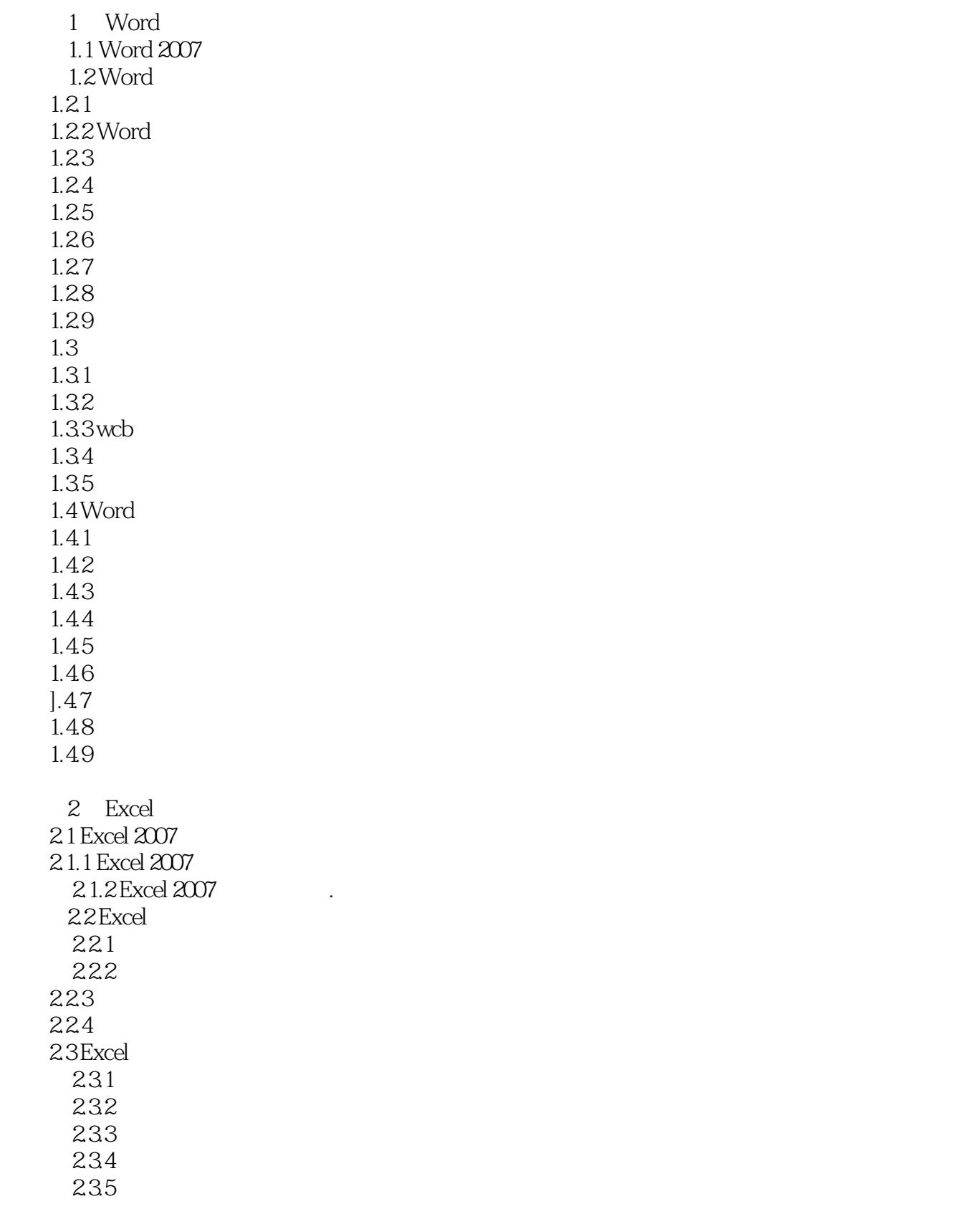

, tushu007.com

 $<<$ 

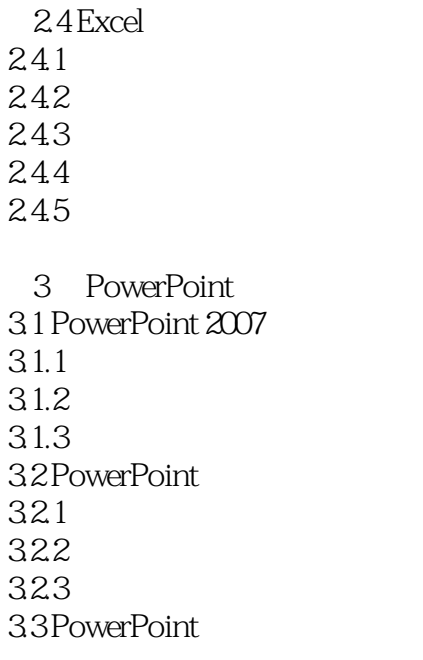

……

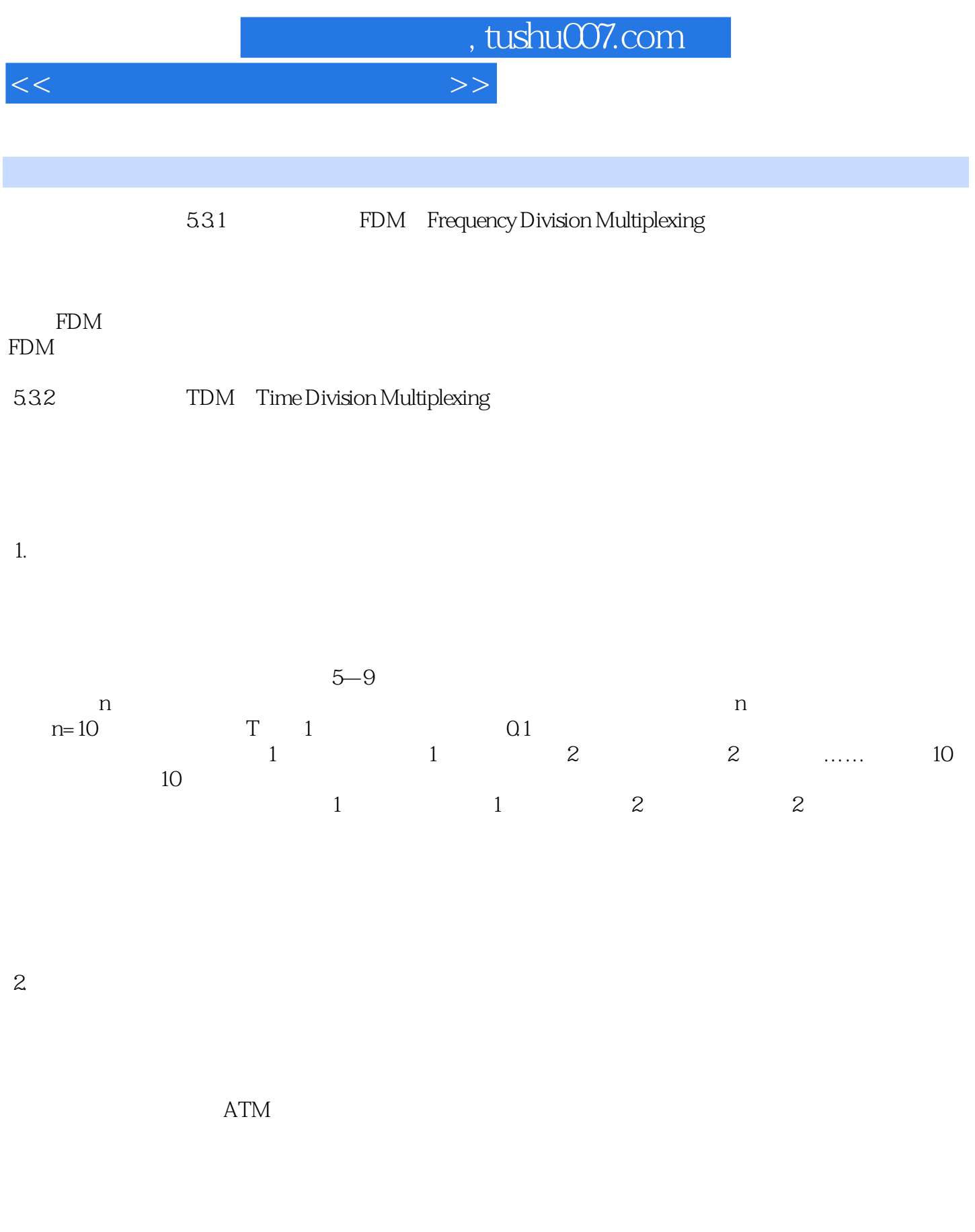

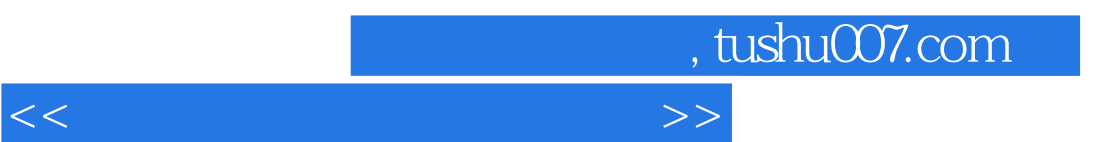

 $\begin{array}{ccc} \text{``} & \text{''} & \text{``} \\ & & \text{``} & \text{``} \\ \end{array}$  $VFP$ 

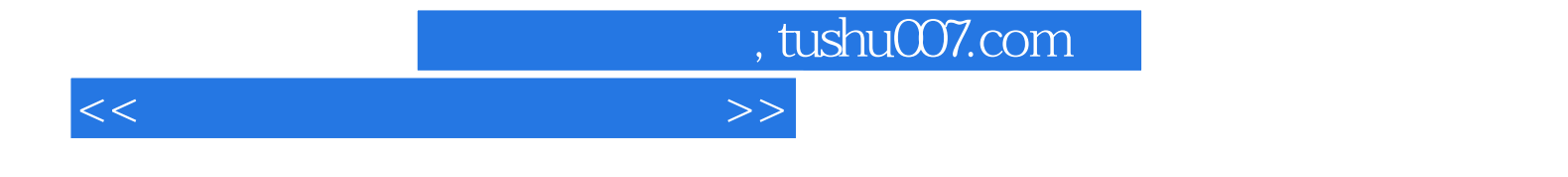

本站所提供下载的PDF图书仅提供预览和简介,请支持正版图书。

更多资源请访问:http://www.tushu007.com